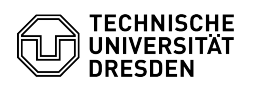

## Coupon Einlösen - Aktivierung Ihres ZIH-Logins

## 23.07.2024 04:02:24

## **FAQ-Artikel-Ausdruck**

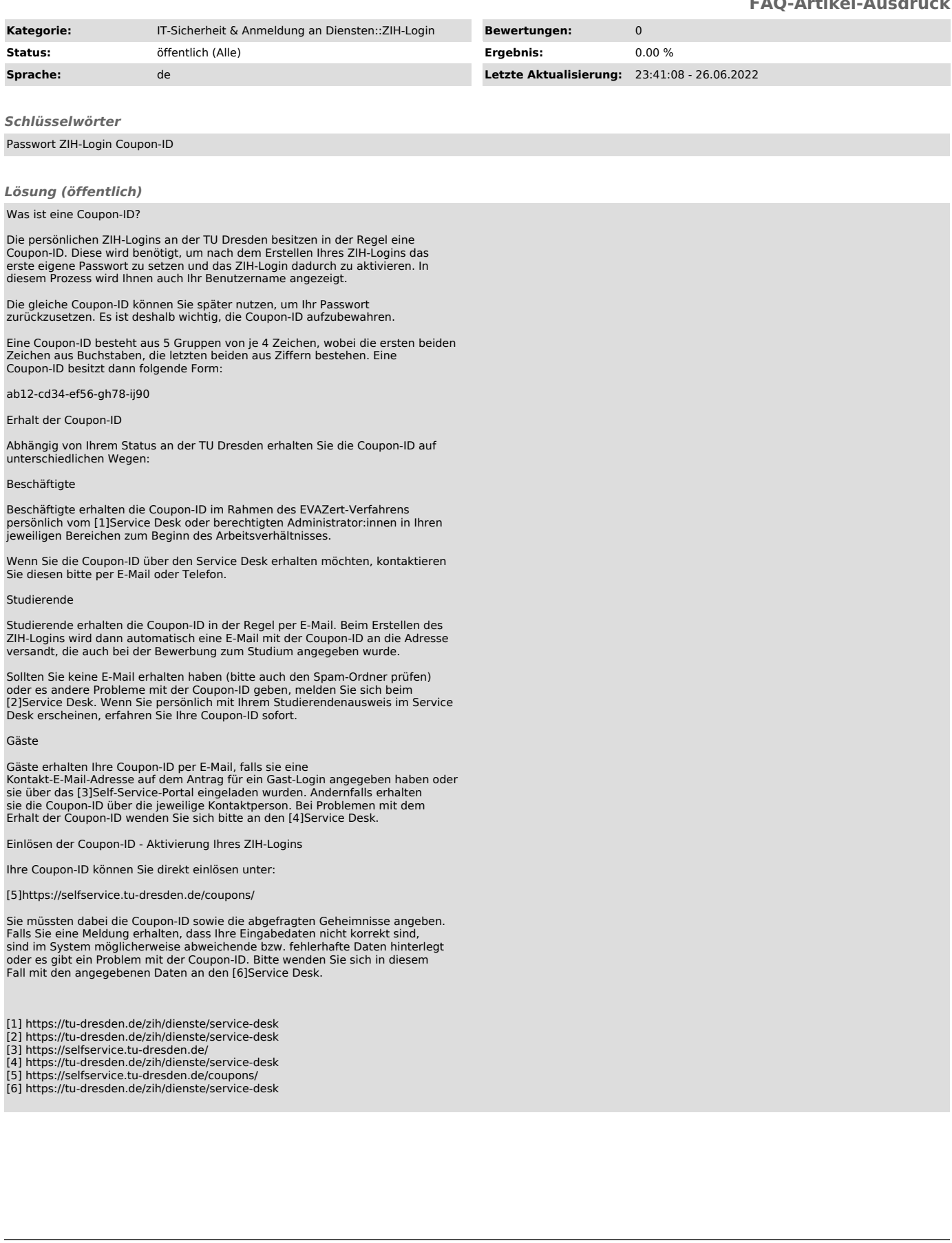